# System Imaging with KIWI

#### Jan-Christoph Bornschlegel <jcborn@suse.de>

#### SUSE Linux Products GmbH – Build Service Team

#### 20th May 2008

<span id="page-0-0"></span>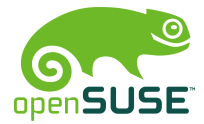

[System Imaging with KIWI](#page-33-0)

# System Imaging with kiwi – Overview

#### **[Theory and History](#page-2-0)**

- **[Introduction](#page-2-0)**
- **[How does](#page-6-0) kiwi work?**
- [The Configuration Directory](#page-11-0)
- [Invoking](#page-13-0) kiwi
- 2 [A Real Life Example](#page-17-0)
	- **[Scenario](#page-17-0)**
	- **[Solution](#page-19-0)**
- 3 [What's next?](#page-23-0)
	- [Autobuild System](#page-23-0)
	- [Product Creation now and then](#page-26-0)
- 4 [Questions and Answers](#page-32-0)

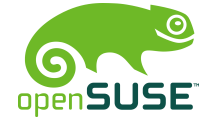

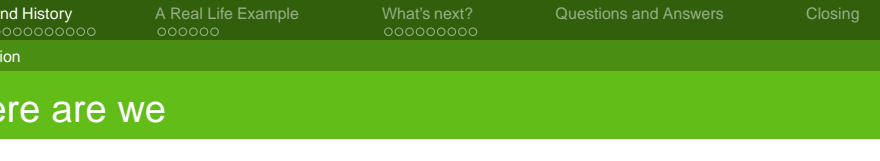

#### 1 [Theory and History](#page-2-0) **[Introduction](#page-2-0)**

- **[How does](#page-6-0) kiwi work?** [The Configuration Directory](#page-11-0)  $\blacksquare$  [Invoking](#page-13-0) kiwi
- - **[Scenario](#page-17-0)**
	- **[Solution](#page-19-0)**
- - **[Autobuild System](#page-23-0)**
	- **[Product Creation now and then](#page-26-0)**
- 

<span id="page-2-0"></span>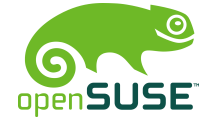

Introduction

# What kiwi is and what it's not

KIWI is:

- **A command line based toolkit**
- Usable as part of a process chain
- Usable as base tool for a high level application

KIWI is not:

■ A product

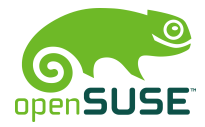

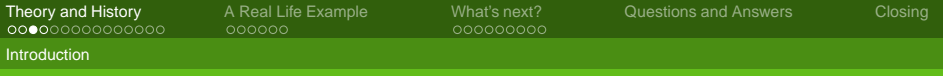

# kiwi history

#### originated by **Marcus Schafer ¨**

- original purpose was creating "system on a stick"
- **James Willcox** (snorp) joins active development for Thin Client (SLETC)
- **Jigish Gohil** (CyberOrg) joins active development for LTSP project
- I lioin active development for Autobuild extension

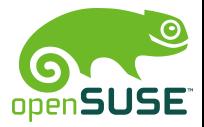

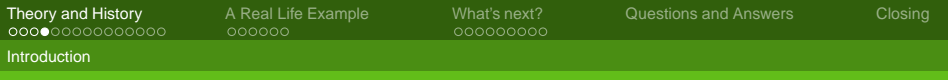

# Current project status

Used for the following products:

- SLEPOS SuSE Linux Point of Sale
- SLETC SuSE Linux Thin Client
- **Hardware vendors for preload images**
- JeOS

Community projects:

- Developers who deliver Live DVDs (KDE, openSUSE, . . . )
- users who want to make images containing their application

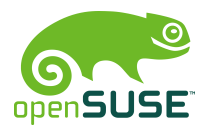

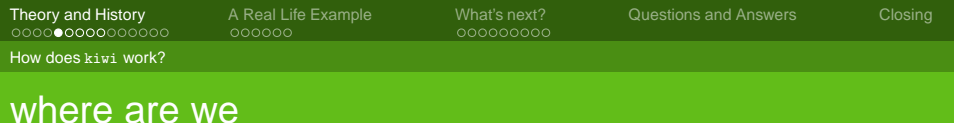

# **[Theory and History](#page-2-0)**

- **[Introduction](#page-2-0)**
- **[How does](#page-6-0) kiwi work?** 
	- [The Configuration Directory](#page-11-0)
- $\blacksquare$  [Invoking](#page-13-0) kiwi
- - **[Scenario](#page-17-0)**
	- **[Solution](#page-19-0)**
- - **[Autobuild System](#page-23-0)**
	- **[Product Creation now and then](#page-26-0)**
- 

<span id="page-6-0"></span>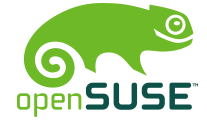

[System Imaging with KIWI](#page-0-0)

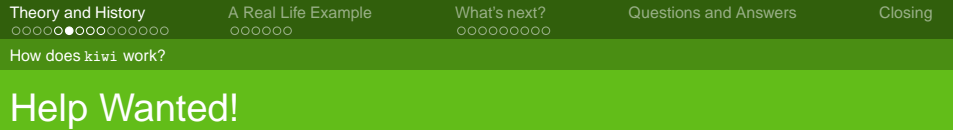

Documentation is available throughout the web in various places

- <http://www.suse.de/~jcborn/kiwi-links.html>
- official documentation delivered with kiwi package: manpages and pdf

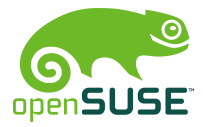

How does kiwi work?

# Setting up the buildhost

- Install **kiwi**, **kiwi-tools** and **kiwi-desc-\*** packages
- create an image description file config.xml, or
- get and modify an existing image description

caveat: You must subscribe to the tools repository first!

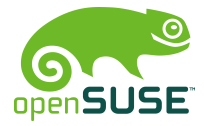

How does kiwi work?

# Buildsystem overview

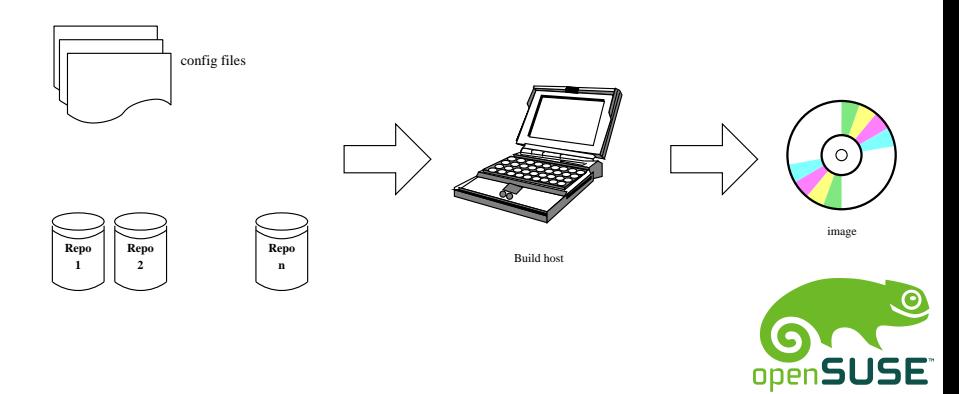

Jan-Christoph Bornschlegel <jcborn@suse.de> SUSE Linux Products GmbH – Build Service Team

[System Imaging with KIWI](#page-0-0)

How does kiwi work?

## Buildsystem overview II

- Package repositories (local, network)
- Decent build host (esp. hdd)
- good network connection if using remote repositories
- $\blacksquare$  Configuration file(s)

caveat: pick the correct config.xml

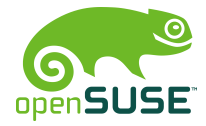

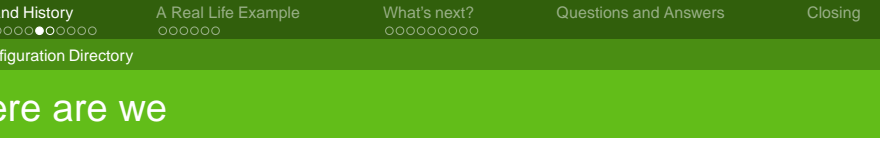

**[Theory and History](#page-2-0) [Introduction](#page-2-0)** 

 $\blacksquare$  [Invoking](#page-13-0) kiwi

**[Autobuild System](#page-23-0)** 

**■ [Scenario](#page-17-0) ■ [Solution](#page-19-0)** 

**[How does](#page-6-0) kiwi work?** 

[The Configuration Directory](#page-11-0)

**[Product Creation now and then](#page-26-0)** 

[System Imaging with KIWI](#page-0-0)

Jan-Christoph Bornschlegel <jcborn@suse.de> SUSE Linux Products GmbH – Build Service Team

<span id="page-11-0"></span>openSUSE<sup>®</sup>

**The Configuration Directory** 

# Contents of the Configuration Directory

config.xml contains every necessary image information(packages, repositories, settings, . . .

- config.sh customise the image after the packages are installed (end of --prepare stage)
- image.sh customise image at the beginning of the --create stage

root/ contains overlay files which are included in the image or needed in scripts

other special YaST files and others

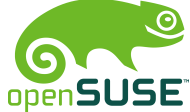

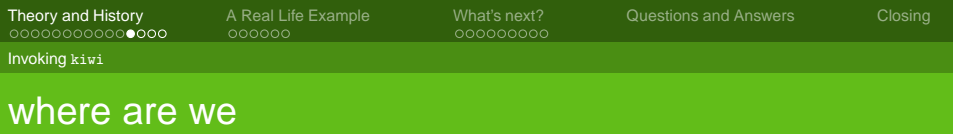

#### **[Theory and History](#page-2-0)**

- **[Introduction](#page-2-0)**
- **[How does](#page-6-0) kiwi work?** 
	- [The Configuration Directory](#page-11-0)
- [Invoking](#page-13-0) kiwi
- - **[Scenario](#page-17-0)**
	- **[Solution](#page-19-0)**
- - **[Autobuild System](#page-23-0)**
	- **[Product Creation now and then](#page-26-0)**
- 

<span id="page-13-0"></span>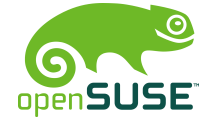

[System Imaging with KIWI](#page-0-0)

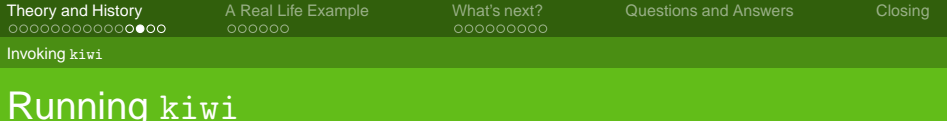

#### Invoing kiwi is basically divided in two steps

prepare Creating a changeroot tree and install system into that

#### create Create an image from that prepared tree

In case of USB image the deployment to the stick is third stage.

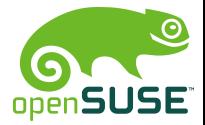

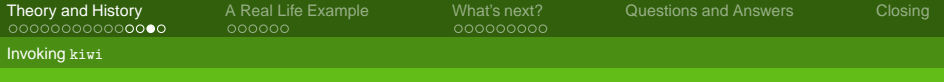

## **Commands**

The basic kiwi invocation looks like this

prepare kiwi -p <path-to-config.xml> -r <br/>basedir> create kiwi -c <br/>basedir> -t <type> -d <imagedir> deploy kiwi --bootstick <initrd> --bootstick-system <systemimage>

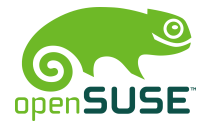

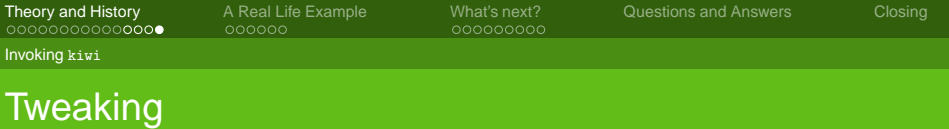

The base tree can be modified in some ways to shorten test time

- remove/install packages using chroot
- add/remove files
- **n** modify configuration files
- $\blacksquare$  add users, groups, ...

Caveat: risk of inconsistent system

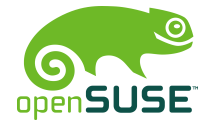

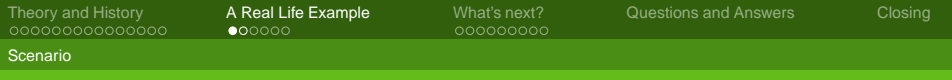

## where are we

- **[Introduction](#page-2-0)**
- **[How does](#page-6-0) kiwi work?**
- [The Configuration Directory](#page-11-0)
- $\blacksquare$  [Invoking](#page-13-0) kiwi
- 2 [A Real Life Example](#page-17-0)
	- **[Scenario](#page-17-0)**
	- **[Solution](#page-19-0)**
- - **[Autobuild System](#page-23-0)**
	- **[Product Creation now and then](#page-26-0)**
- 

<span id="page-17-0"></span>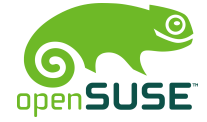

[System Imaging with KIWI](#page-0-0)

Scenario

# Requirements and Regressions

- You want your own openSUSE based distribution
- You want own packages from your own BuildService repo on it
- You may want to include "evil" packages

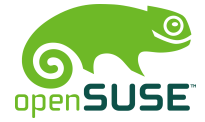

Jan-Christoph Bornschlegel <jcborn@suse.de> SUSE Linux Products GmbH – Build Service Team

[System Imaging with KIWI](#page-0-0)

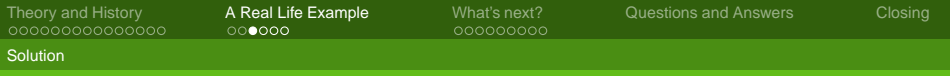

### where are we

- **[Introduction](#page-2-0)**
- **[How does](#page-6-0) kiwi work?**
- [The Configuration Directory](#page-11-0)
- $\blacksquare$  [Invoking](#page-13-0) kiwi
- 2 [A Real Life Example](#page-17-0)
	- **[Scenario](#page-17-0)**
	- **[Solution](#page-19-0)**
- - **[Autobuild System](#page-23-0)**
	- **[Product Creation now and then](#page-26-0)**
- 

<span id="page-19-0"></span>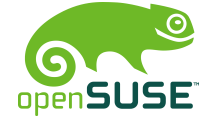

[System Imaging with KIWI](#page-0-0)

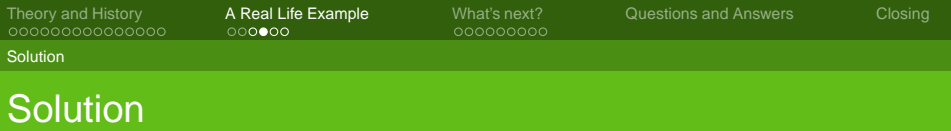

Get the "evil" packages built in your BS instance

- set your BS' repository as source
- $\blacksquare$  add the packages' names to the  $\lt$  packages  $>$  section
- Build your image **The Second**

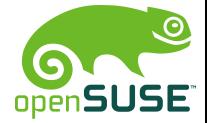

**Solution** 

# Alternative Solution (wip)

- Get the "evil" packages built in your BS instance
- Build your own installation source and release your own installable media

This will soon be possible with the kiwi-instsource package (see later)

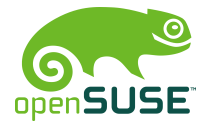

**Solution** 

# Repository Configuration Example

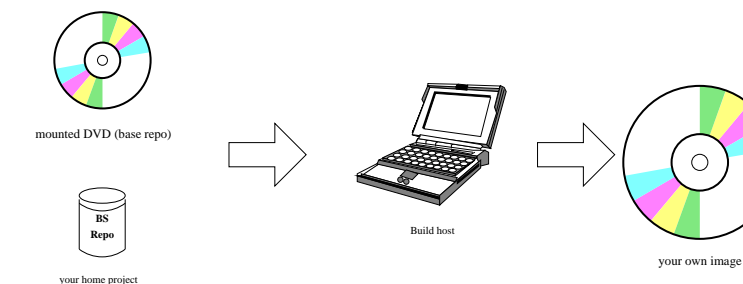

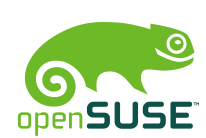

Jan-Christoph Bornschlegel <jcborn@suse.de> SUSE Linux Products GmbH – Build Service Team

[System Imaging with KIWI](#page-0-0)

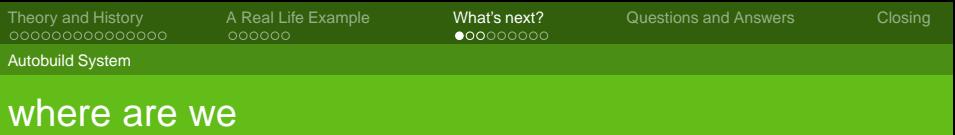

- **[Introduction](#page-2-0)**
- **[How does](#page-6-0) kiwi work?** 
	- [The Configuration Directory](#page-11-0)
- $\blacksquare$  [Invoking](#page-13-0) kiwi
- - **[Scenario](#page-17-0)**
	- **[Solution](#page-19-0)**
- 3 [What's next?](#page-23-0)
	- **[Autobuild System](#page-23-0)**
	- **[Product Creation now and then](#page-26-0)**
- 

<span id="page-23-0"></span>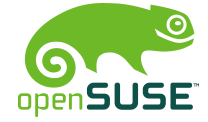

[System Imaging with KIWI](#page-0-0)

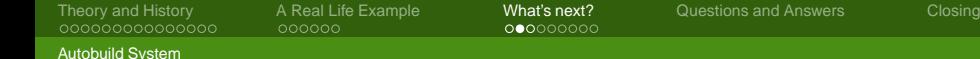

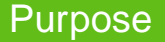

- Autobuild is current internal package and media factory
- openSUSE BuildService will be the next generation package factory
- $\blacksquare$  kiwi will be able to create installation sources (WIP)

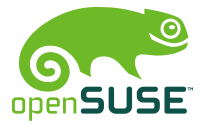

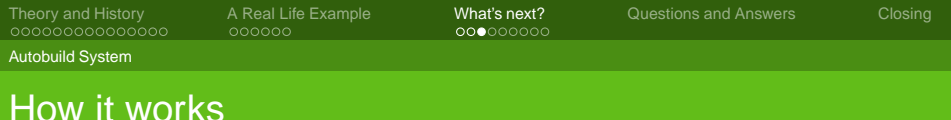

Autobuild is a distributed system

- Build clients build single RPMs based on a central scheduler and source base
- every employee's machine can (and should) be a build host
- scheduler collects built rpm files to internal "full trees" for each codebase and architecture
- metadata is created

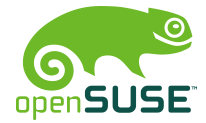

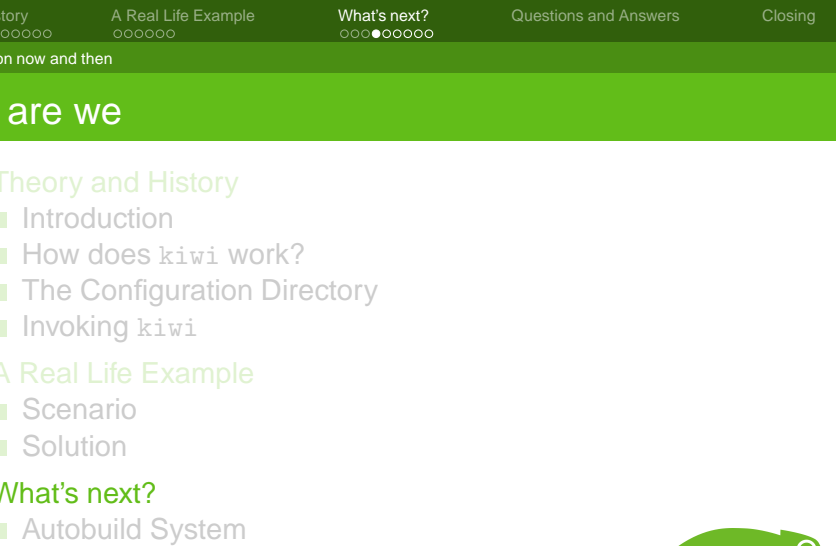

<span id="page-26-0"></span>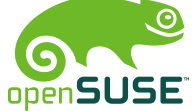

[System Imaging with KIWI](#page-0-0)

Product Creation now and then

# Current Product Creation

- **F** full trees for target architectures are sync'd to dedicated machines
- rpm files are selected and collected to one repository
- metadata for this particular repository is created
- finally all sorts of media are made:
	- ftp repositories
	- CD, DVD, torrent, . . .

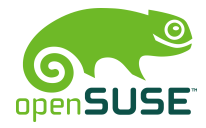

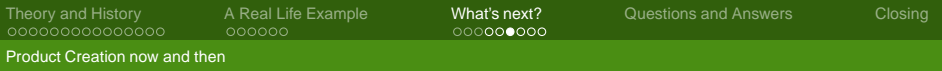

# Product Creation with kiwi

Collecting the target repository must be integrated into kiwi.

- **Expansion of the config.xml syntax**
- add module for repository creation
- allow priority value for repositories
- allow exceptions
- **n** implement script hooks

Autobuild knowledge is necessary to create package lists and scripts

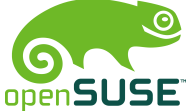

Product Creation now and then

# Product Creation with kiwi cont.

Generation of YaST metadata

- package description based on PDB
- patterns (through metapackage)
- contents, media, product files
- checksums
- root tree (through metapackage)

Creating the media itself uses *m\_cd* atm.

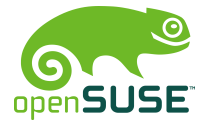

Product Creation now and then

## Product Creation with kiwi cont.

State of project

- project is public as kiwi-instsource
- uses instsourceutils
- extended syntax for kiwi config file (still wip)
- first CD is in progress: JeOS SLES based minimal system

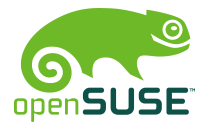

Jan-Christoph Bornschlegel <jcborn@suse.de> SUSE Linux Products GmbH – Build Service Team

[System Imaging with KIWI](#page-0-0)

Product Creation now and then

## Product Creation with kiwi cont.

Next steps planned:

- LimeJeOS installation CDs
- Code cleanup and performance enhancement
- Tests with released products
- Integration into BuildService for automatic instsource creation

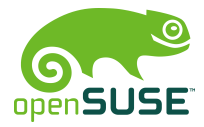

## Questions?

#### QUESTIONS. . . ?

<span id="page-32-0"></span>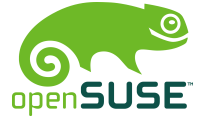

[System Imaging with KIWI](#page-0-0)

# Yet another talk is over

Thank you for your attention! See you on

- <irc.freenode.net> #ODensuse-kiwi
- for kiwi issues: <<kiwi-users@lists.berlios.de>>
- for packaging issues:

<<opensuse-packaging@opensuse.org>>

Bugzilla for kiwi: product "opensuse.org", component "system imaging"

<span id="page-33-0"></span>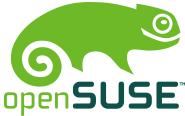